#### **RENCANA PELAKSANA PEMBELAJARAN**

**Nama Sekolah : SMK SWASTA MARISI MEDAN**

**Mata Pelajaran : Administrasi Sistem Jaringan**

**Komp. Keahlian : TKJ**

**Kelas/Semester : XI / 3** 

**Tahun Pelajaran : 2019 / 2020**

#### **A. Kompetensi Inti (KI)**

#### **1. Kompetensi Inti 3**

Memahami, menerapkan, menganalisis pengetahuan faktual, konseptual, prosedural berdasarkan rasa ingintahunya tentang ilmu pengetahuan, teknologi, seni, budaya, dan humaniora dengan wawasan kemanusiaan, kebangsaan, kenegaraan, dan peradaban terkait penyebab fenomena dan kejadian, serta menerapkan pengetahuan prosedural pada bidang kajian yang spesifik sesuai dengan bakat dan minatnya untuk memecahkan masalah.

#### **2. Kompetensi Inti 4**

Mengolah, menalar, dan menyaji dalam ranah konkret dan ranah abstrak terkait dengan pengembangan dari yang dipelajarinya di sekolah secara mandiri, bertindak secara efektif dan kreatif, dan mampu menggunakan metode sesuai kaidah keilmuan.

#### **B. Kompetensi Dasar ( KD ) dan Indikator Pencapaian Kompetensi**

#### **Kompetensi Dasar (KD 3.4)**

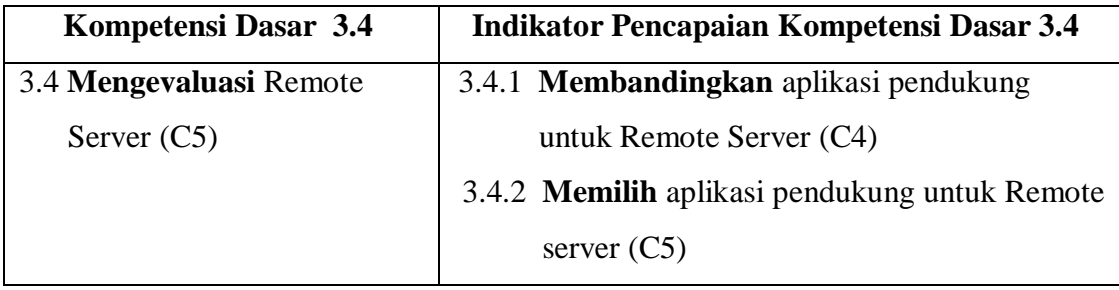

#### **Kompetensi Dasar (KD 4.4)**

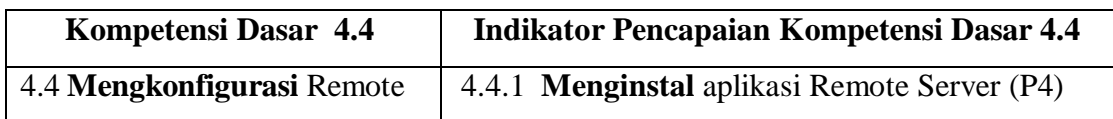

## **C. TUJUAN PEMBELAJARAN KD 3.4 dan KD 4.4**

- 1. Dengan telaah buku atau ebook, peserta didik mampu **menganalisis** lebih dalam aplikasi pendukung yang digunakan untuk remote server dengan baik
- 2. Guru mendemonstrasikan konfigurasi remote server agar siswa mampu **mengkonfigurasi** remote server dengan bertanggung jawab.
- 3. Setelah mengamati video simulasi konfigurasi remote server, peserta didik dapat **memeriksa** permasalahan remote server dengan benar
- 4. Setelah mengamati video simulasi desain remote server, peserta didik dapat **membagi** permasalahan permasalahan desain remote server dengan tepat
- 5. Setelah mengamati video simulasi desain remote server, peserta didik dapat **mendesain** konfigurasi remote server dengan benar
- 6. Setelah melakukan diskusi, peserta didik dapat **memodifikasi** disain remote server dengan tepat

## **D. PENGUATAN PENDIDIKAN KARAKTER (PPK)**

- 1. Religiusitas
- 2. Kejujuran
- 3. Kedisiplinan
- 4. Nasionalisme

## **E. MATERI PEMBELAJARAN**

- 1. Mengenal remote server
- 2. Secure shell (SSH)
- 3. Instalasi dan konfigurasi SSh
- 4. Instalasi SSH client

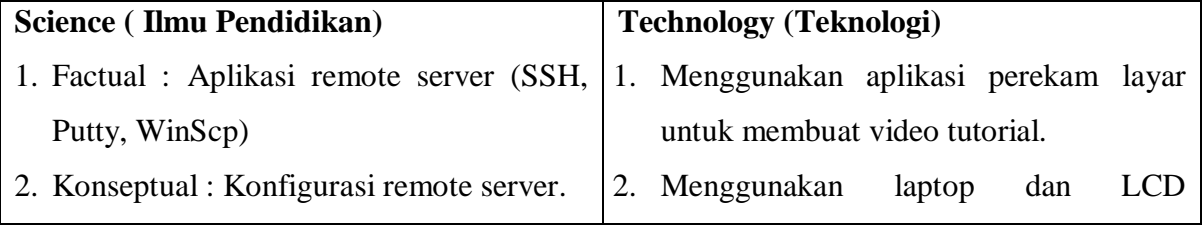

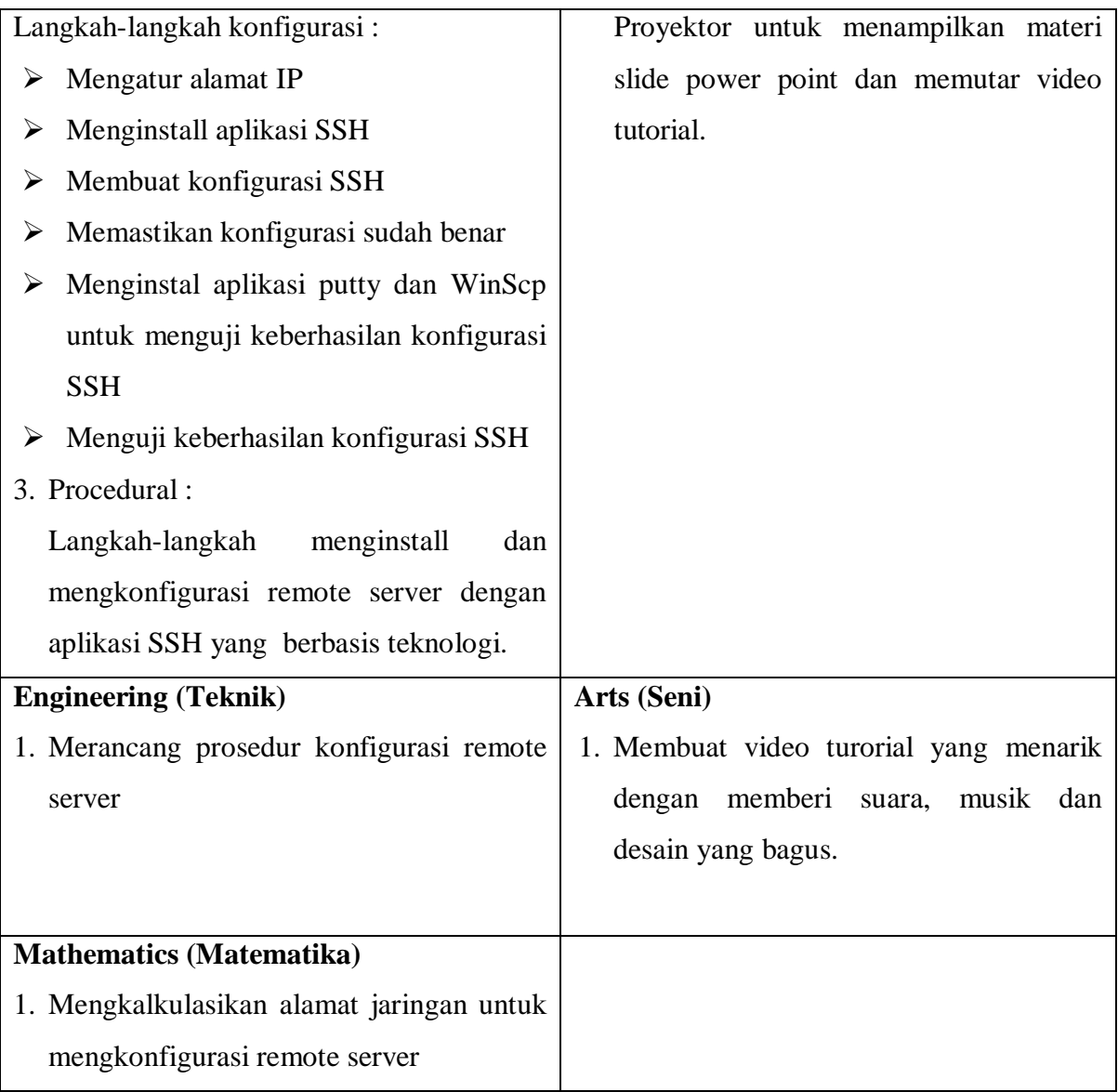

## **F. METODE PEMBELAJARAN**

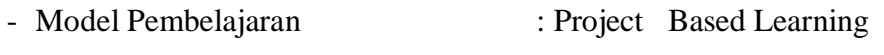

- Pendekatan berfikir : Sientific
- Metode Pembelajaran : Observasi, diskusi dan tanya jawab.

## **G. MEDIA/ALAT/BAHAN/SUMBER**

## **a. Media**

Video Youtube : Konfigurasi Remote Server SSH di debian, 2020, Marisi Robotics

Community

<https://youtu.be/Fg40PAYwmAg>

## **b. Alat**

- PC atau Laptop
- LCD Proyektor (Infokus)
- Spidol
- Whiteboard

## **c. Bahan**

- Daftar hadir
- Lembar penilaian
- Aplikasi Virtual Box
- Aplikasi Putty
- Aplikasi WinSCP
- DVD debian 7.8 virtual
- Buku Paket siswa

## **d. Sumber**

- Buku siswa : Rudi Setiawan.2018.Teknologi Jaringan Berbasis Luas (WAN).Surakarta Mediatama

## **H.KEGIATAN PEMBELAJARAN (2x2x45 menit)**

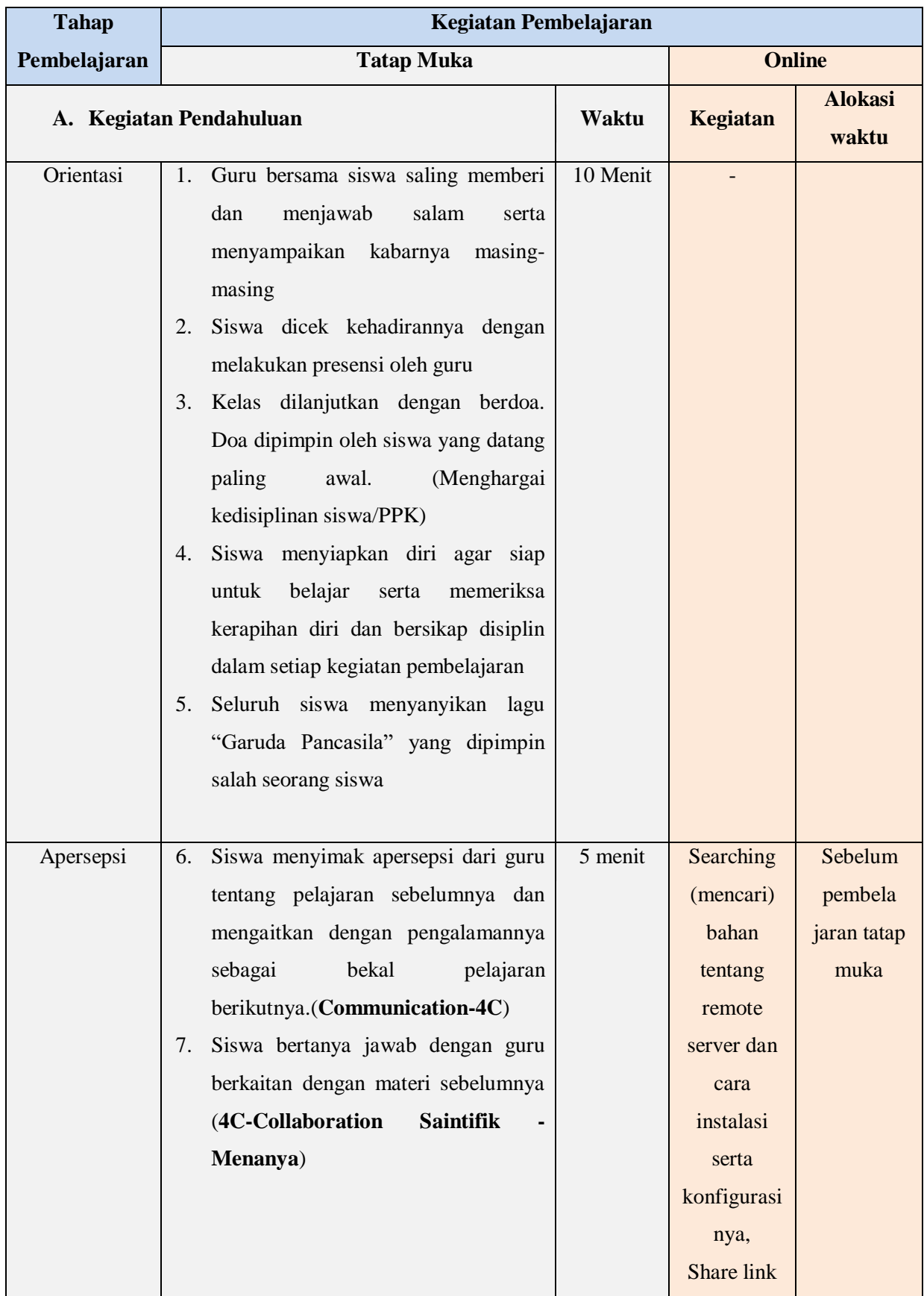

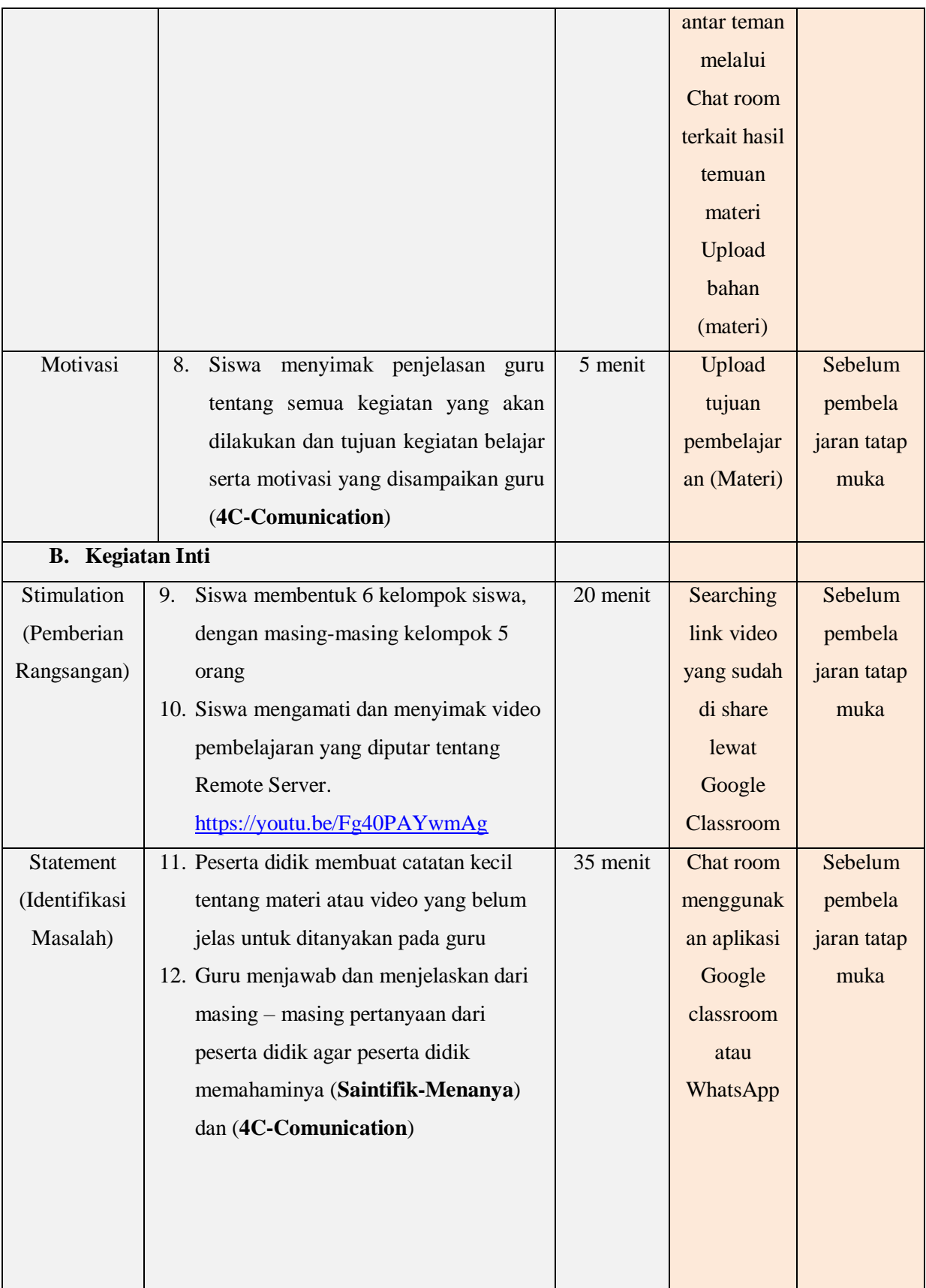

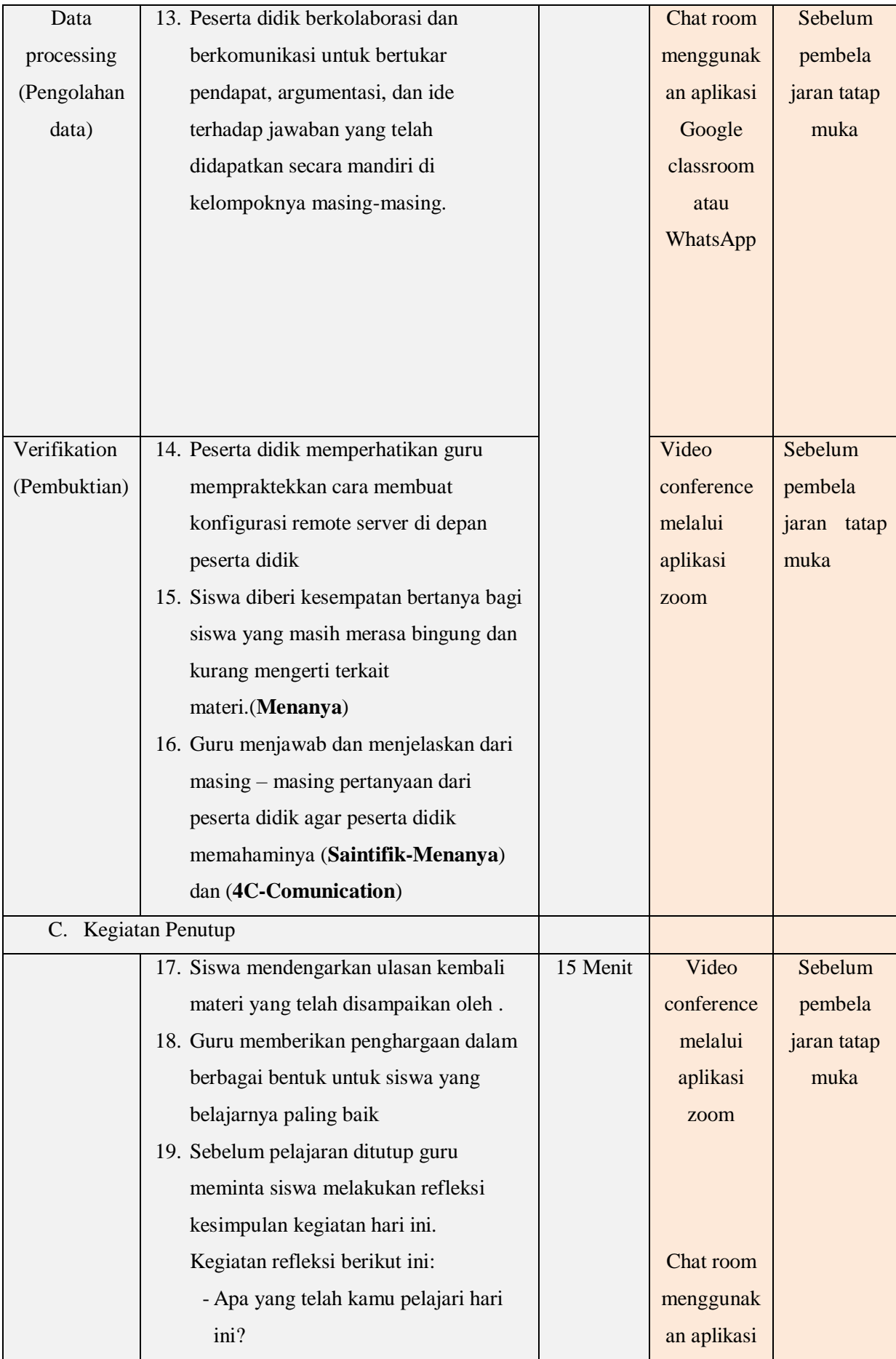

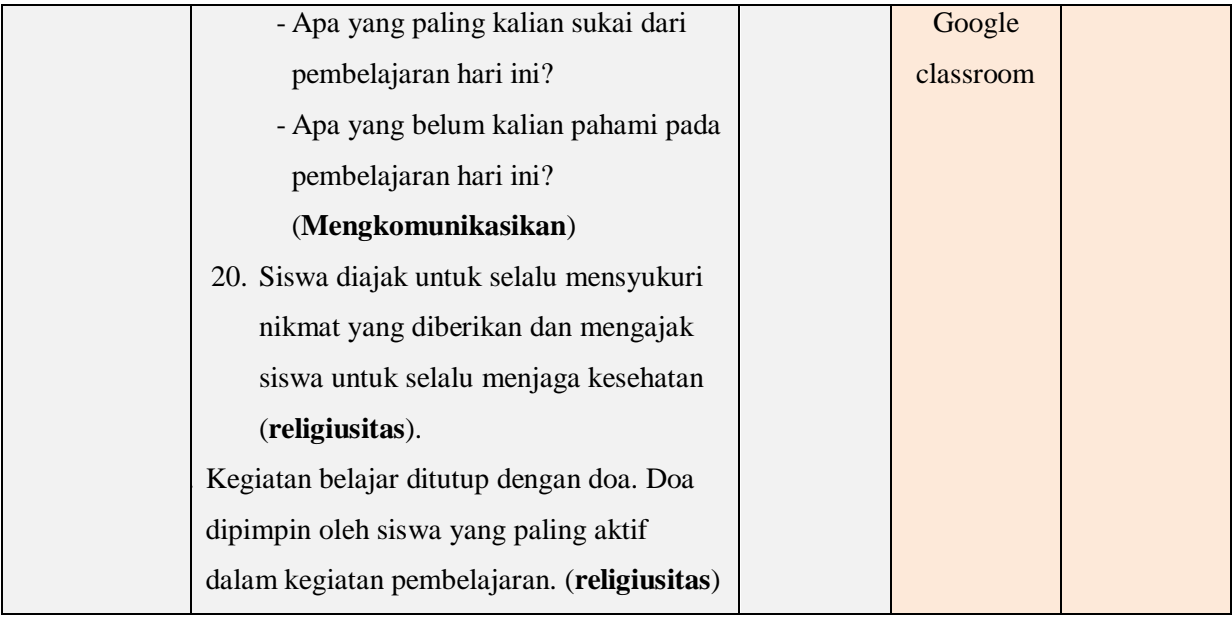

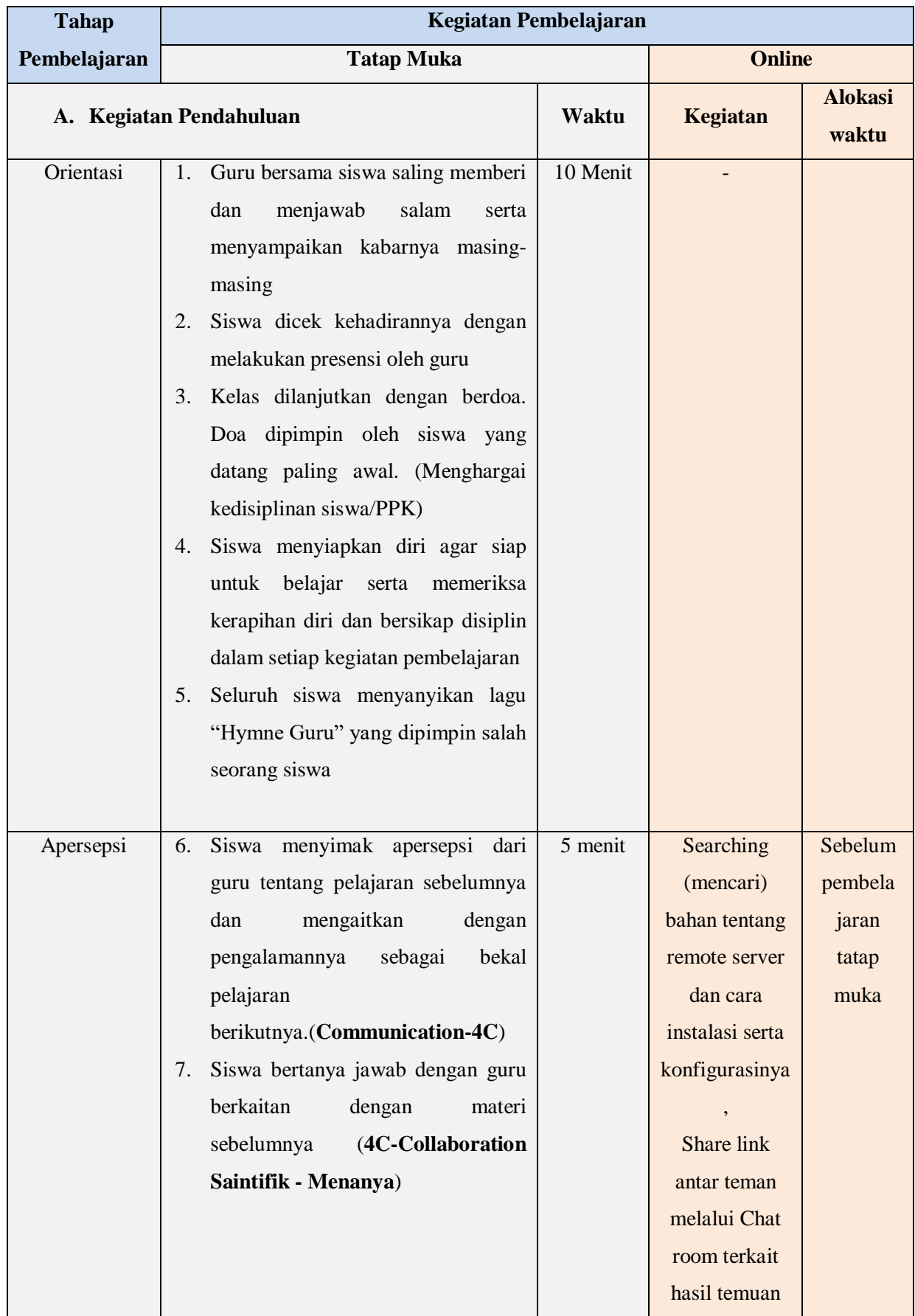

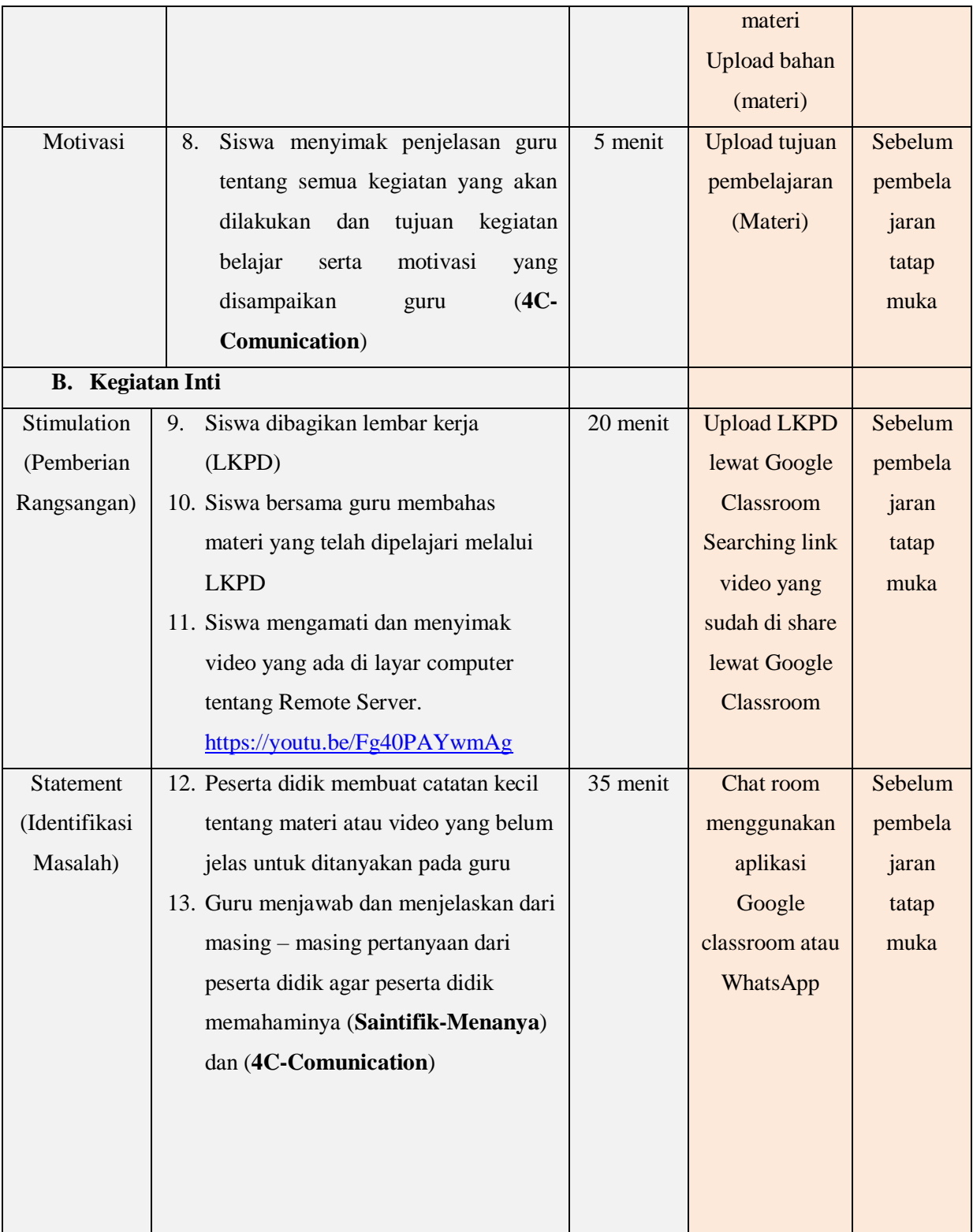

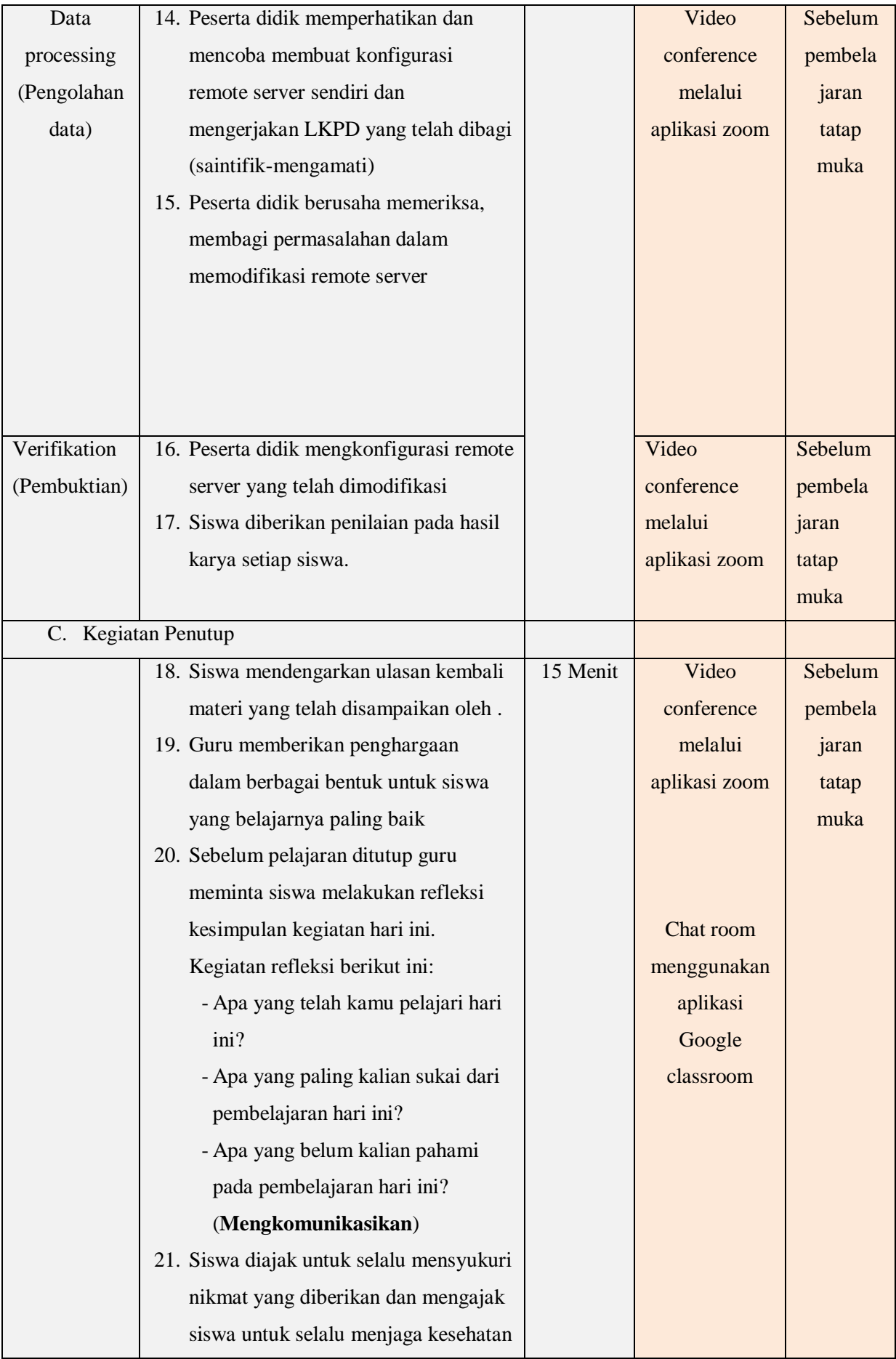

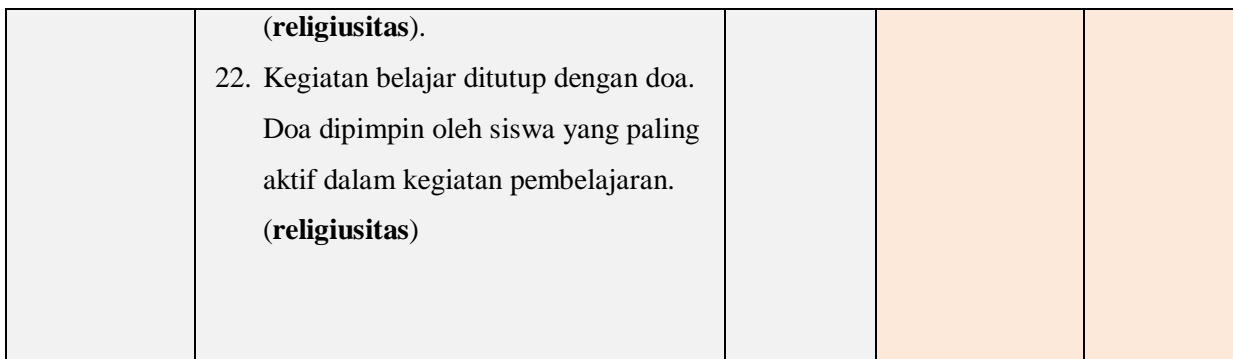

## **I. PENILAIAN HASIL BELAJAR**

- 1. Teknik Penilaian:
	- a. Penilaian Sikap

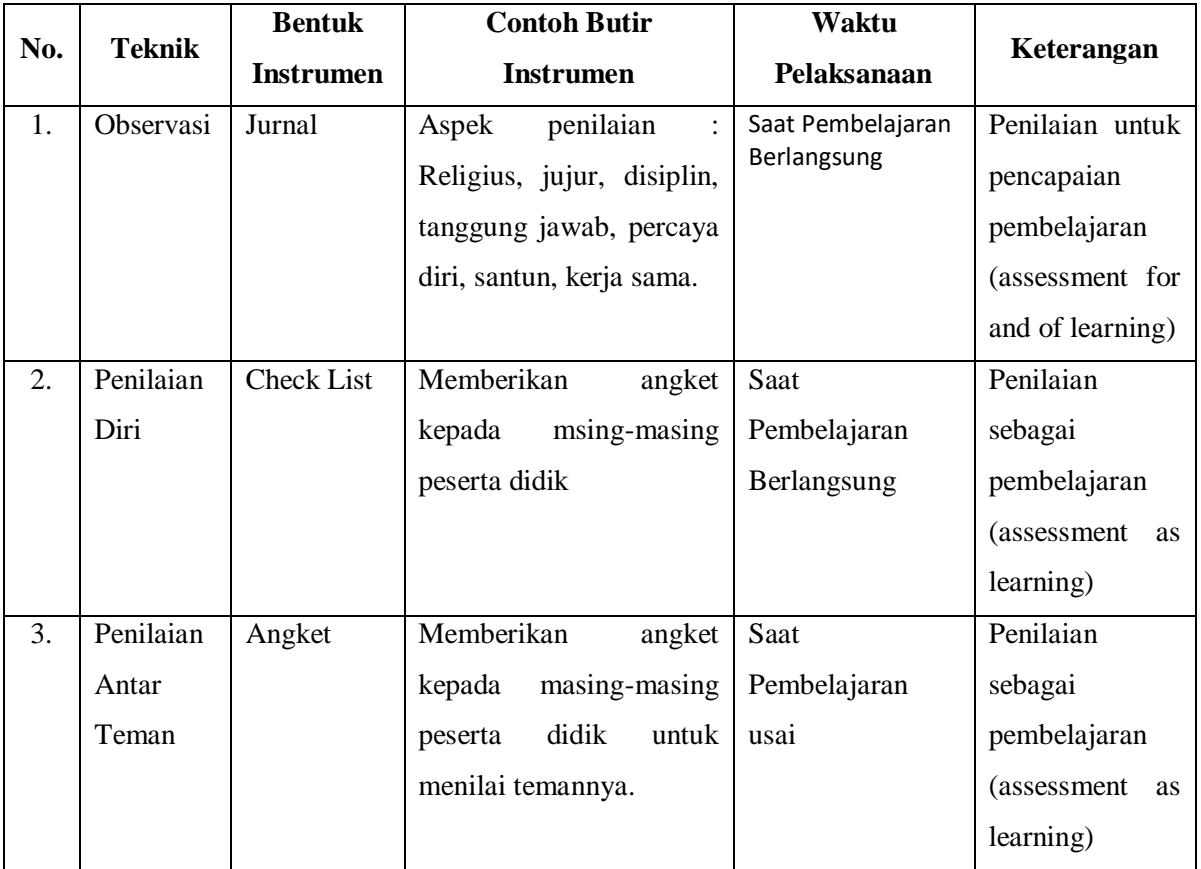

## b. Penilaian Pengetahuan

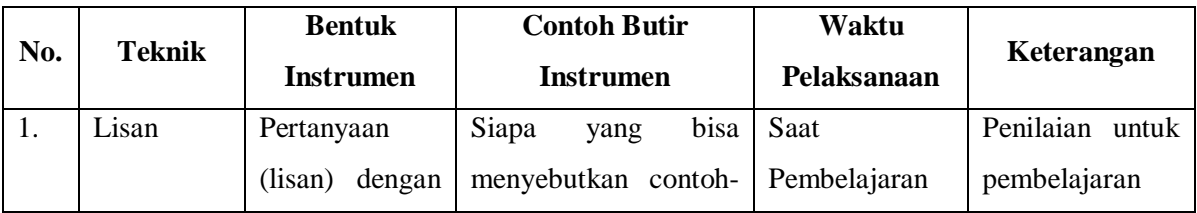

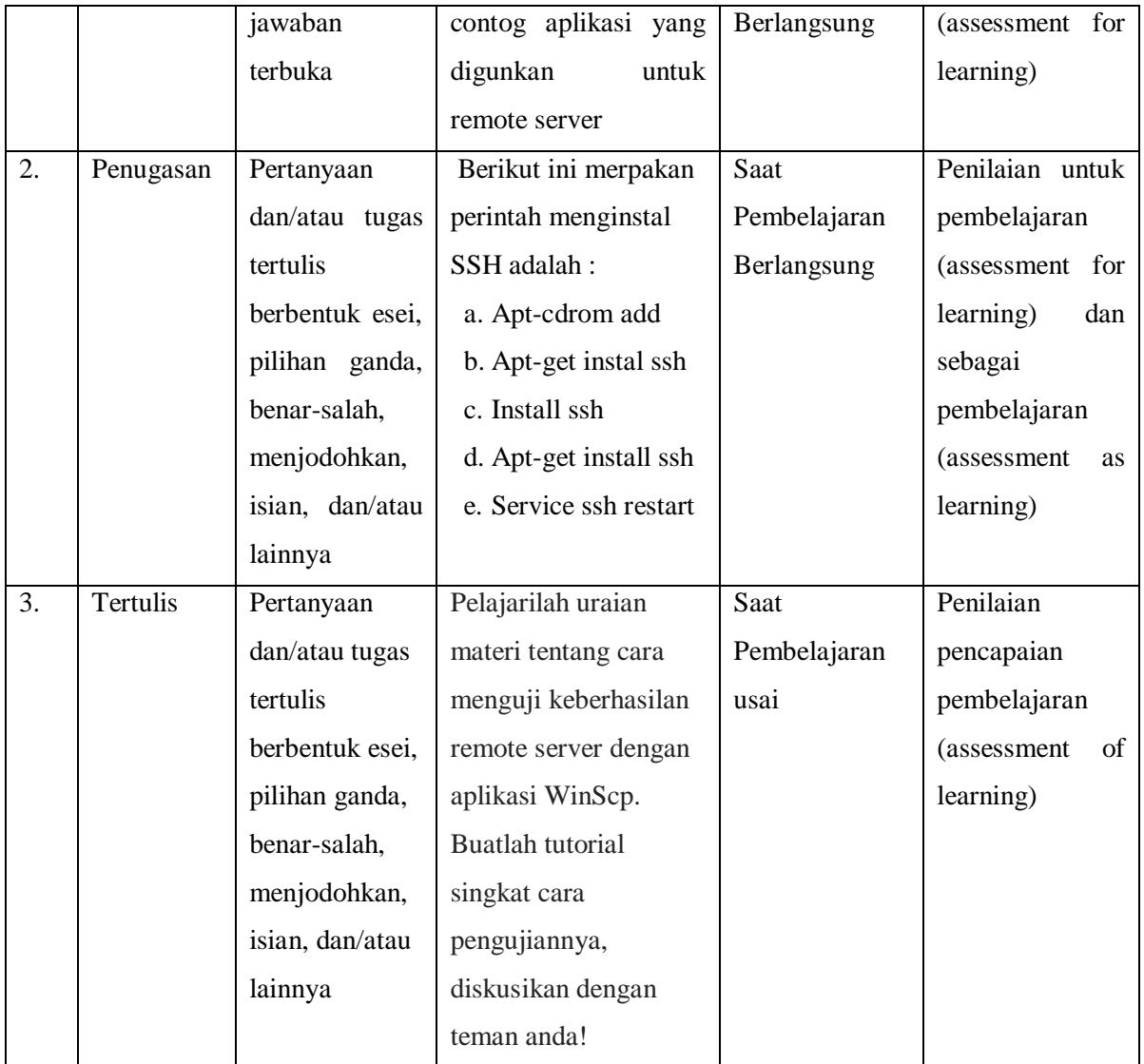

## c. Penilaian Keterampilan

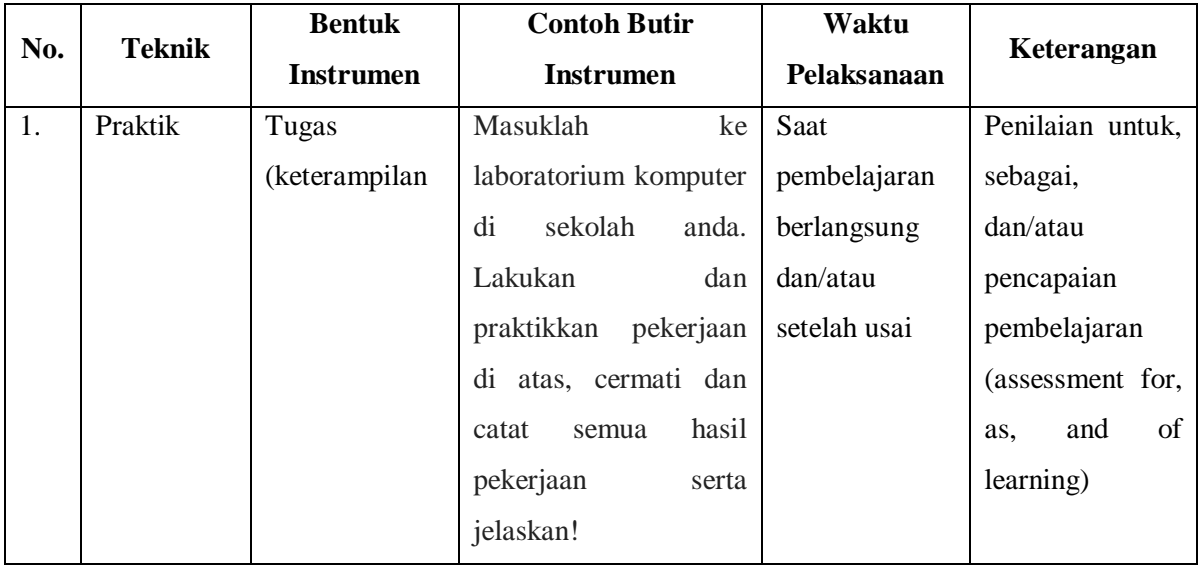

## **J. PROGRAM TINDAK LANJUT**

#### 1. Remedial

Peserta didik yang belum mencapai KKM diberi tugas berupa :

- $\triangleright$  pembelajaran ulang
- $\triangleright$  bimbingan perorangan
- $\triangleright$  belajar kelompok
- $\triangleright$  pemanfaatan tutor sebaya
- 2. Pengayaan

Bagi peserta didik mempunyai nilai di atas 80 diberi pengayaan berupa :

- Tugas mengerjakan soal-soal dengan tingkat kesulitan lebih tinggi
- Meringkas buku-buku referensi dan atau
- $\triangleright$  mewawancarai narasumber.

Menyetujui Kepala Sekolah SMK Medan, Juli 2020 Guru Mapel

**MARLON NAIBAHO. M.Pd.K**

**HASUDUNGAN, S.Kom.**

#### **RENCANA PELAKSANA PEMBELAJARAN**

**Nama Sekolah : SMK SWASTA MARISI MEDAN**

**Mata Pelajaran : Administrasi Sistem Jaringan**

**Komp. Keahlian : TKJ**

**Kelas/Semester : XI / 3** 

**Tahun Pelajaran : 2019 / 2020**

#### **A. Kompetensi Inti (KI)**

#### **1. Kompetensi Inti 3**

Memahami, menerapkan, menganalisis pengetahuan faktual, konseptual, prosedural berdasarkan rasa ingintahunya tentang ilmu pengetahuan, teknologi, seni, budaya, dan humaniora dengan wawasan kemanusiaan, kebangsaan, kenegaraan, dan peradaban terkait penyebab fenomena dan kejadian, serta menerapkan pengetahuan prosedural pada bidang kajian yang spesifik sesuai dengan bakat dan minatnya untuk memecahkan masalah.

#### **2. Kompetensi Inti 4**

Mengolah, menalar, dan menyaji dalam ranah konkret dan ranah abstrak terkait dengan pengembangan dari yang dipelajarinya di sekolah secara mandiri, bertindak secara efektif dan kreatif, dan mampu menggunakan metode sesuai kaidah keilmuan.

#### **B. Kompetensi Dasar ( KD ) dan Indikator Pencapaian Kompetensi**

#### **Kompetensi Dasar (KD 3.1)**

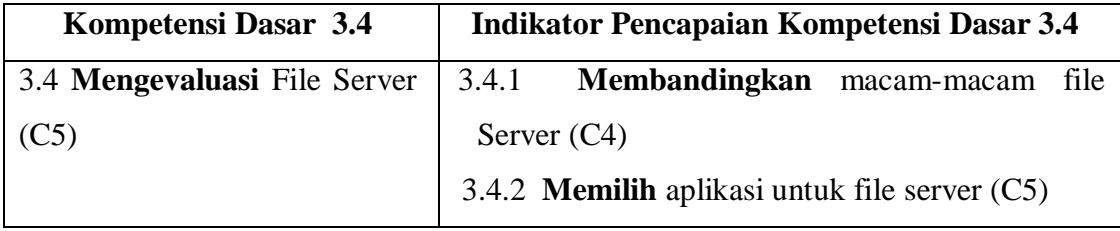

#### **Kompetensi Dasar (KD 4.1)**

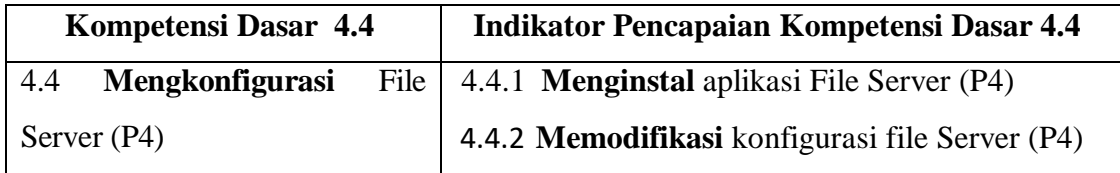

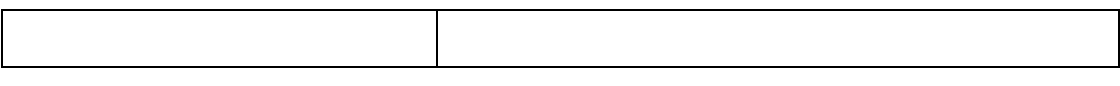

## **C. TUJUAN PEMBELAJARAN KD 3.4**

- 1. Dengan telaah buku atau ebook, peserta didik mampu **menganalisis** macammacam file server dan fungsinya dengan baik
- 2. Guru mendemonstrasikan instalasi dan konfigurasi file server, peserta didik mampu **menginsta**l dan **mengkonfigurasi** file server dengan benar.
- 3. Setelah mengamati video simulasi konfigurasi file server, peserta didik dapat **memeriksa** permasalahan file server dengan benar
- 4. Setelah mengamati video simulasi desain remote server, peserta didik dapat **membagi** permasalahan permasalahan desain file server dengan tepat
- 5. Setelah mengamati video simulasi konfigurasi file server, peserta didik dapat **mendesain** konfigurasi file server dengan benar
- 6. Setelah melakukan diskusi, peserta didik dapat **memodifikasi** konfigurasi file server dengan tepat

## **D. PENGUATAN PENDIDIKAN KARAKTER (PPK)**

- 1. Religiusitas
- 2. Kejujuran
- 3. Kedisiplinan
- 4. Nasionalisme

## **E. MATERI PEMBELAJARAN**

- 1. Mengenal file server
- 2. Prinsif dan cara kerja file server
- 3. Aplikasi file server samba
- 4. Instalasi dan konfigurasi samba di debian

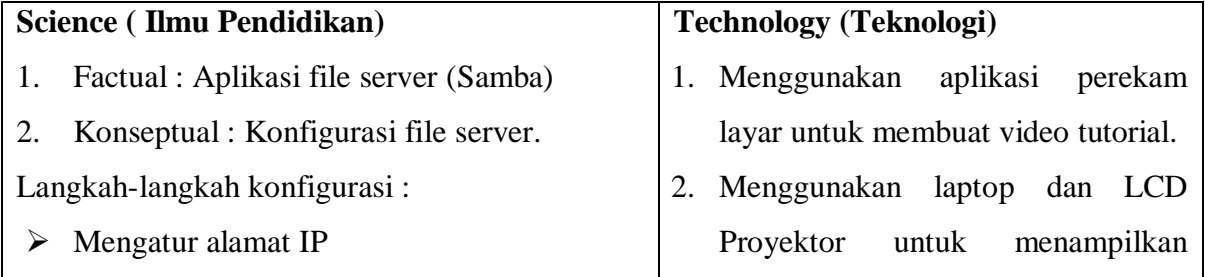

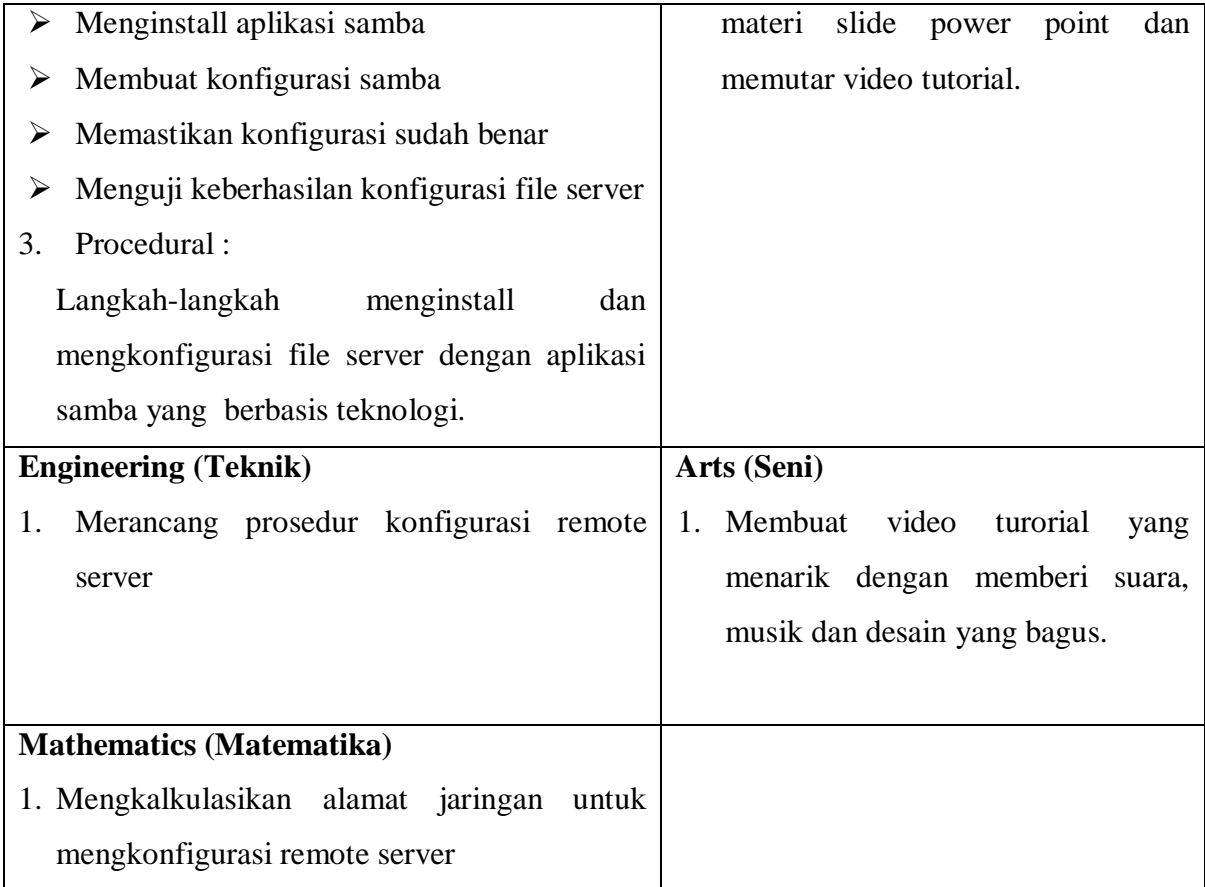

## **F. METODE PEMBELAJARAN**

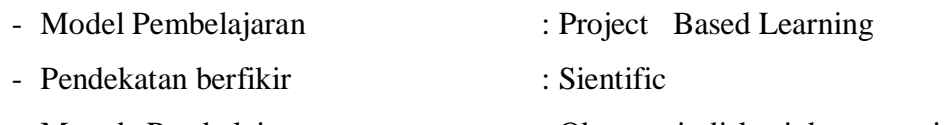

- Metode Pembelajaran : Observasi, diskusi dan tanya jawab.

## **G. MEDIA/ALAT/BAHAN/SUMBER**

## **a. Media**

Video Youtube : Setting file server samba debian, 2020, Marisi Robotics

#### Community

[https://youtu.be/uqB\\_Al6iTgs](https://youtu.be/uqB_Al6iTgs)

## **b. Alat**

- PC atau Laptop
- LCD Proyektor (Infokus)
- Spidol
- Whiteboard

## **c. Bahan**

- Daftar hadir
- Lembar penilaian
- Aplikasi Virtual Box
- DVD debian 7.8 virtual
- DVD Windows 7 virtual
- Buku Paket siswa

#### **d. Sumber**

- Buku siswa : Rudi Setiawan.2018.Teknologi Jaringan Berbasis Luas (WAN).Surakarta Mediatama

## **H. KEGIATAN PEMBELAJARAN (2x2x45 menit)**

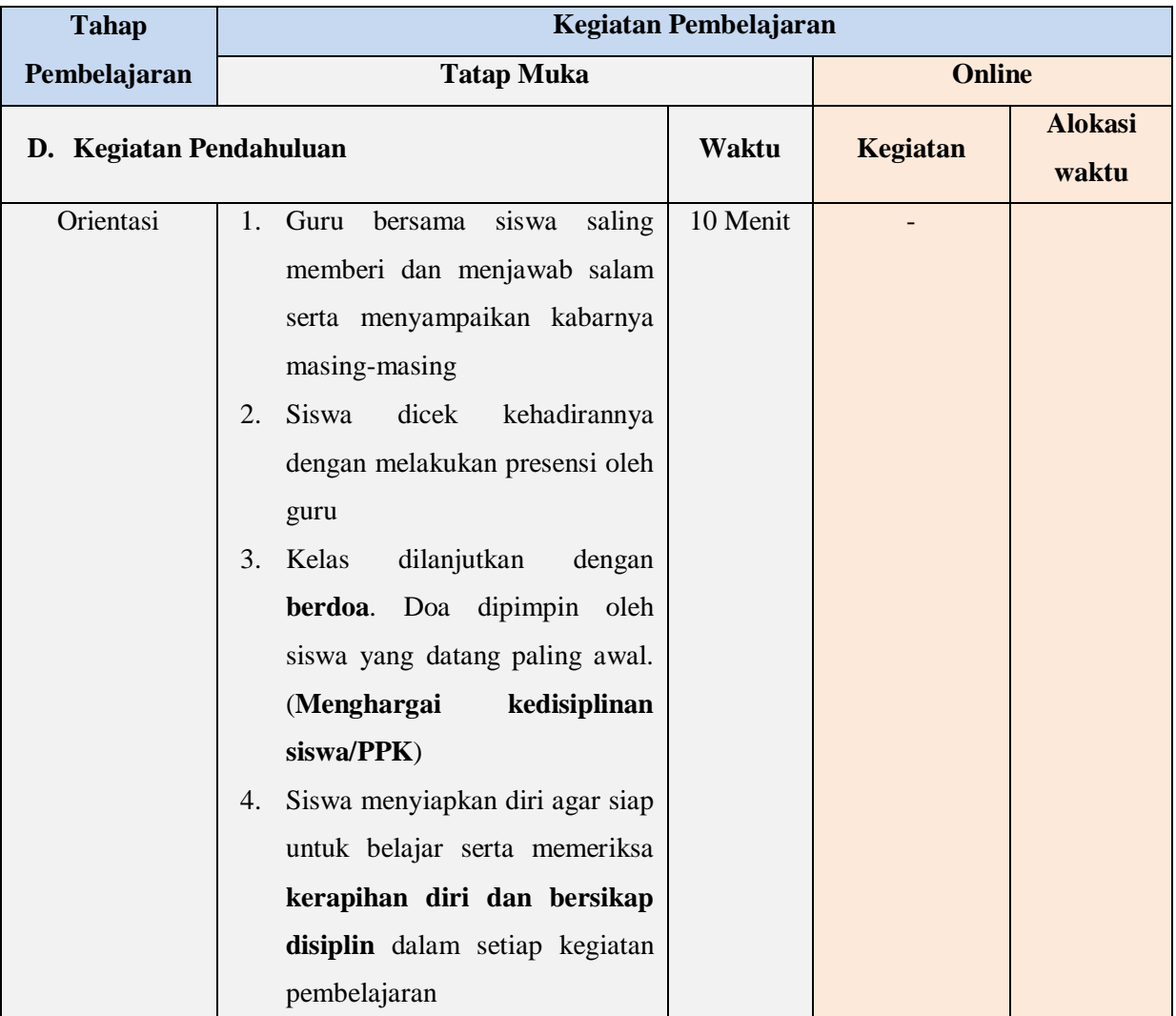

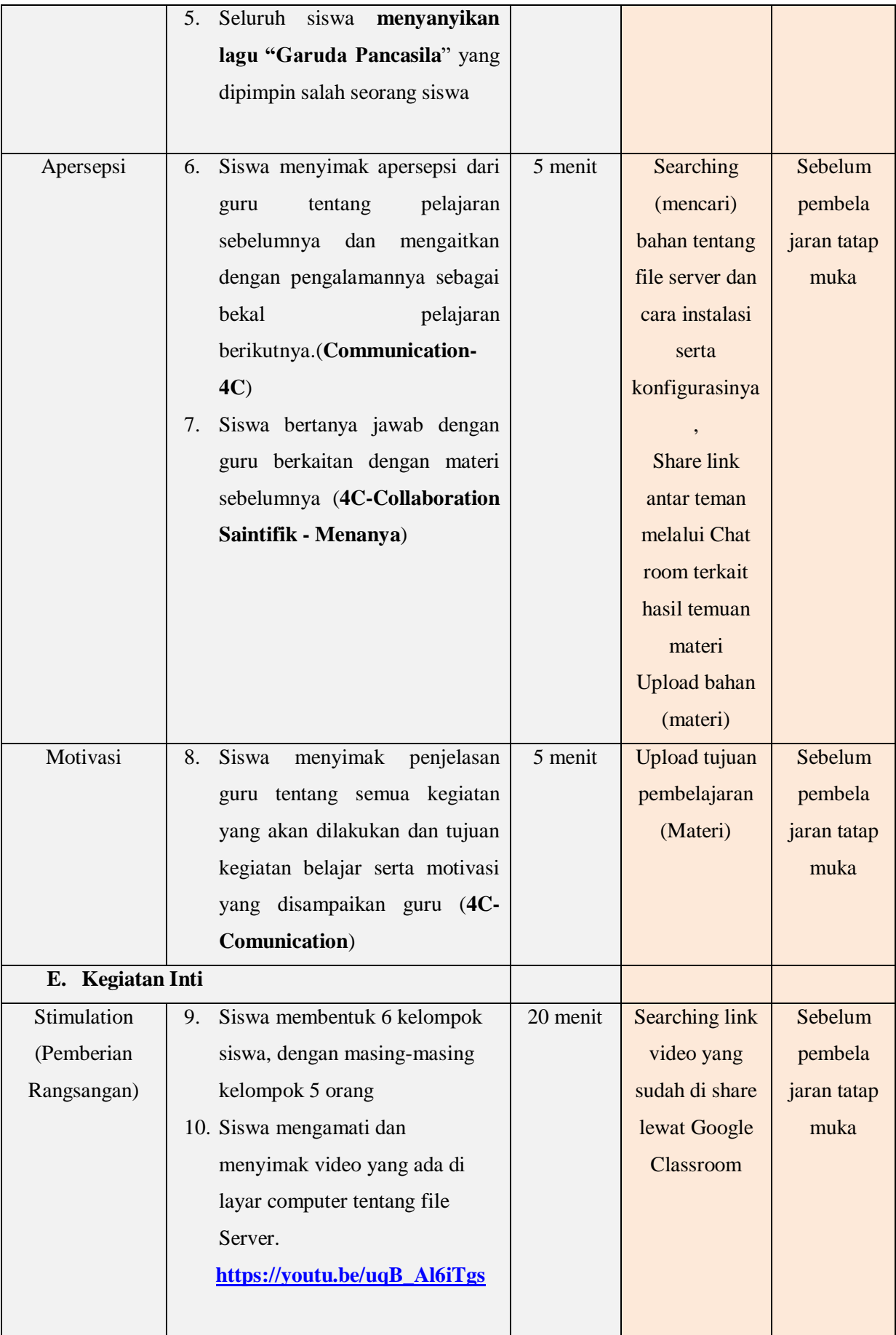

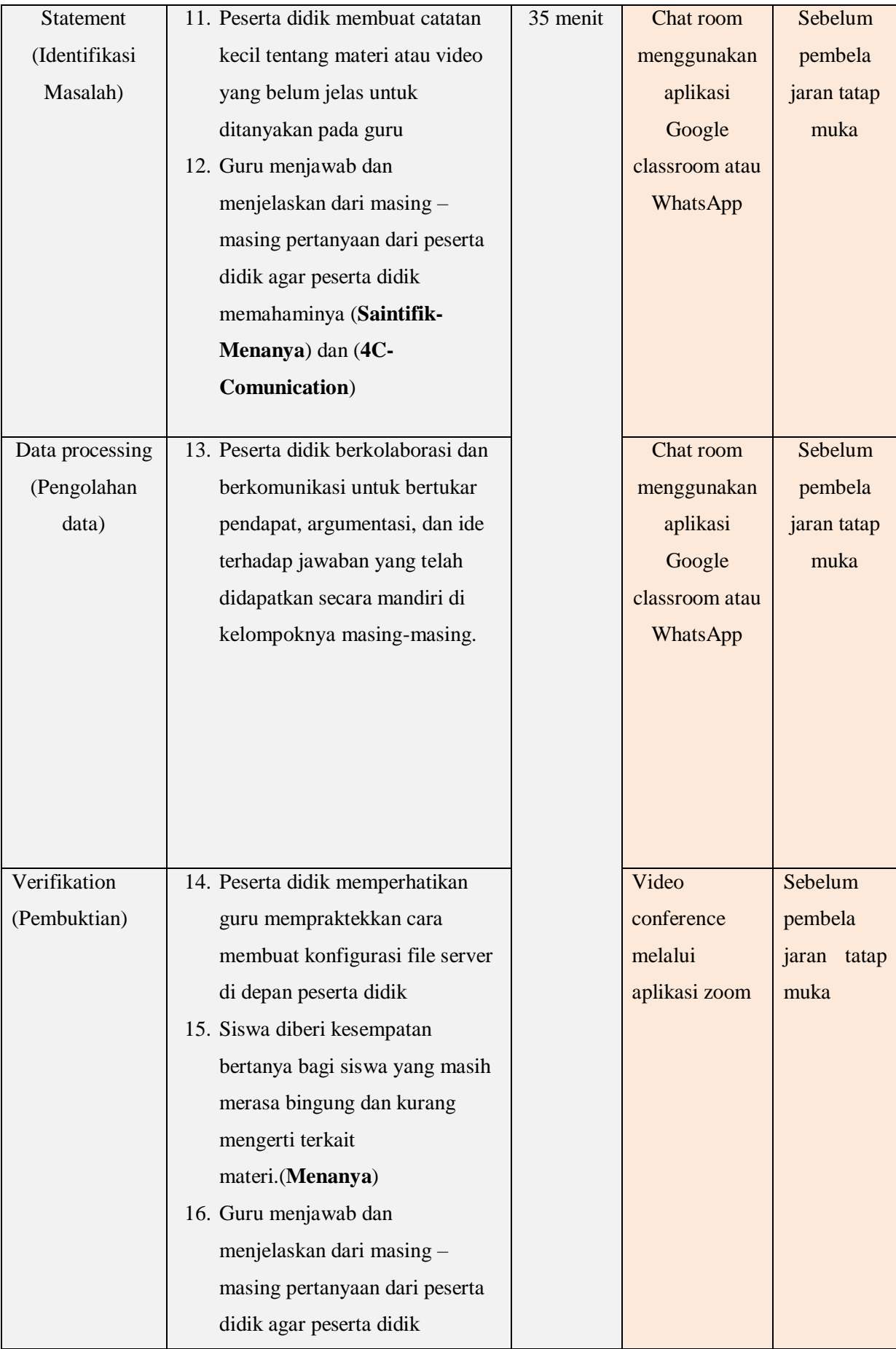

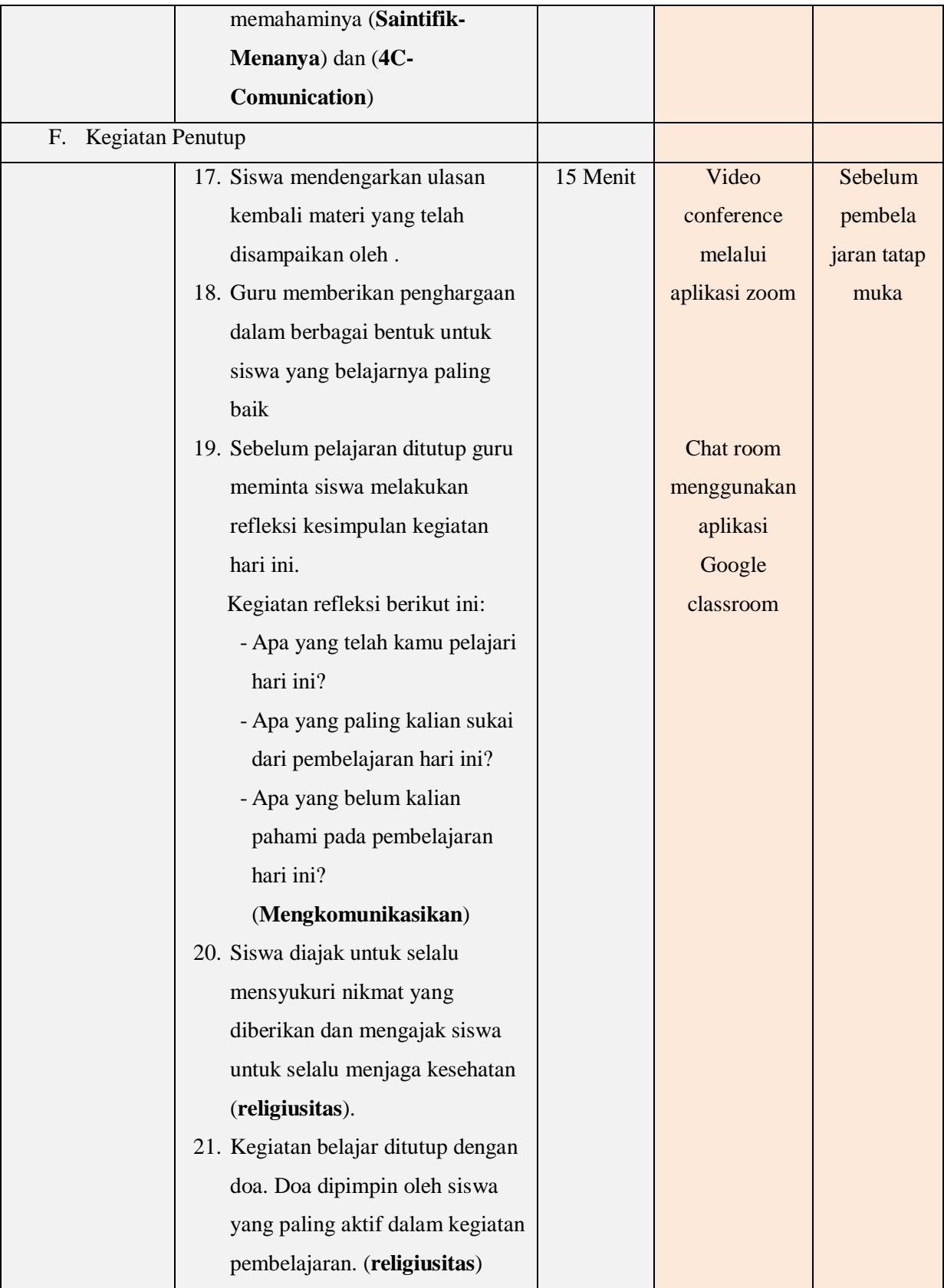

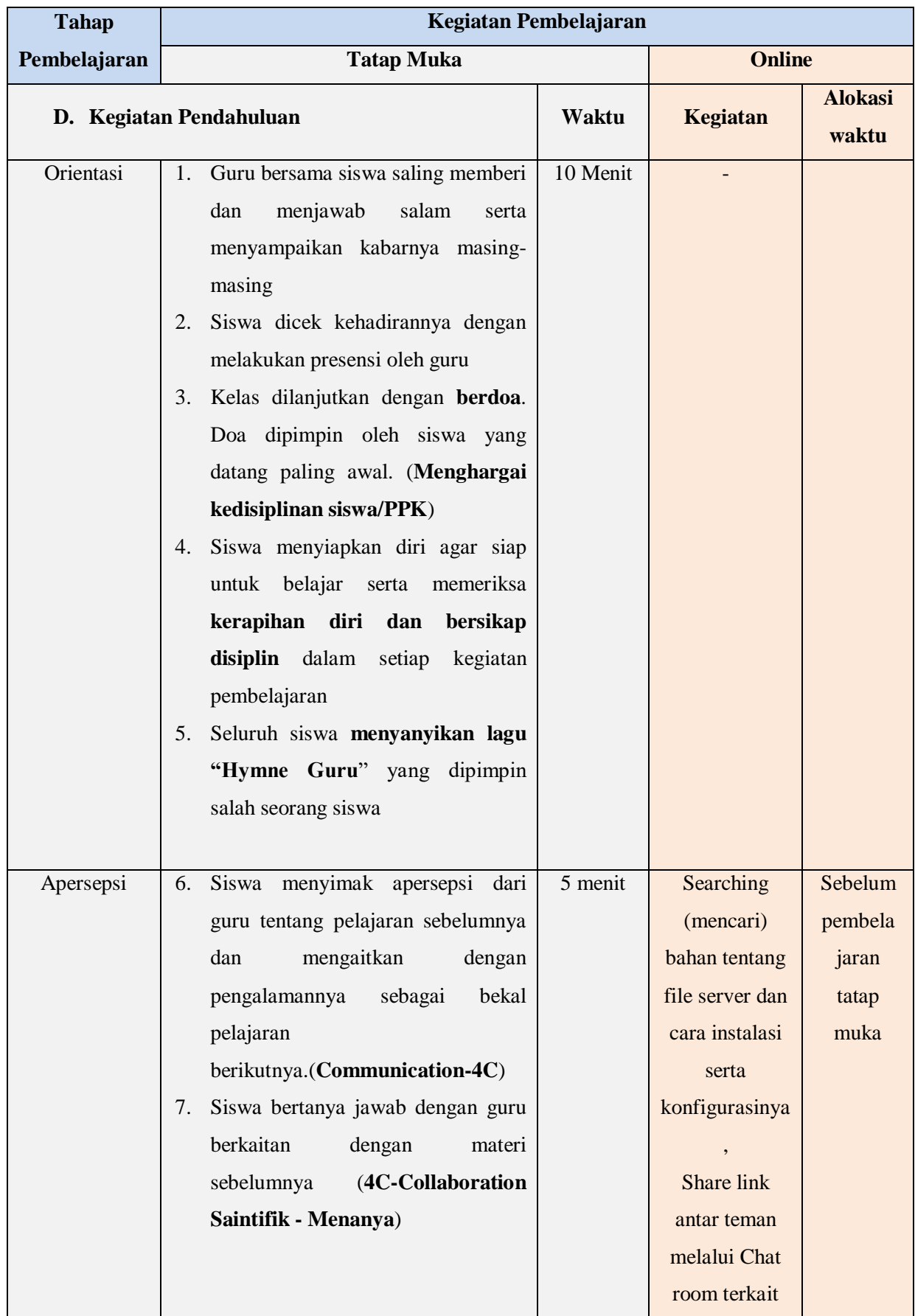

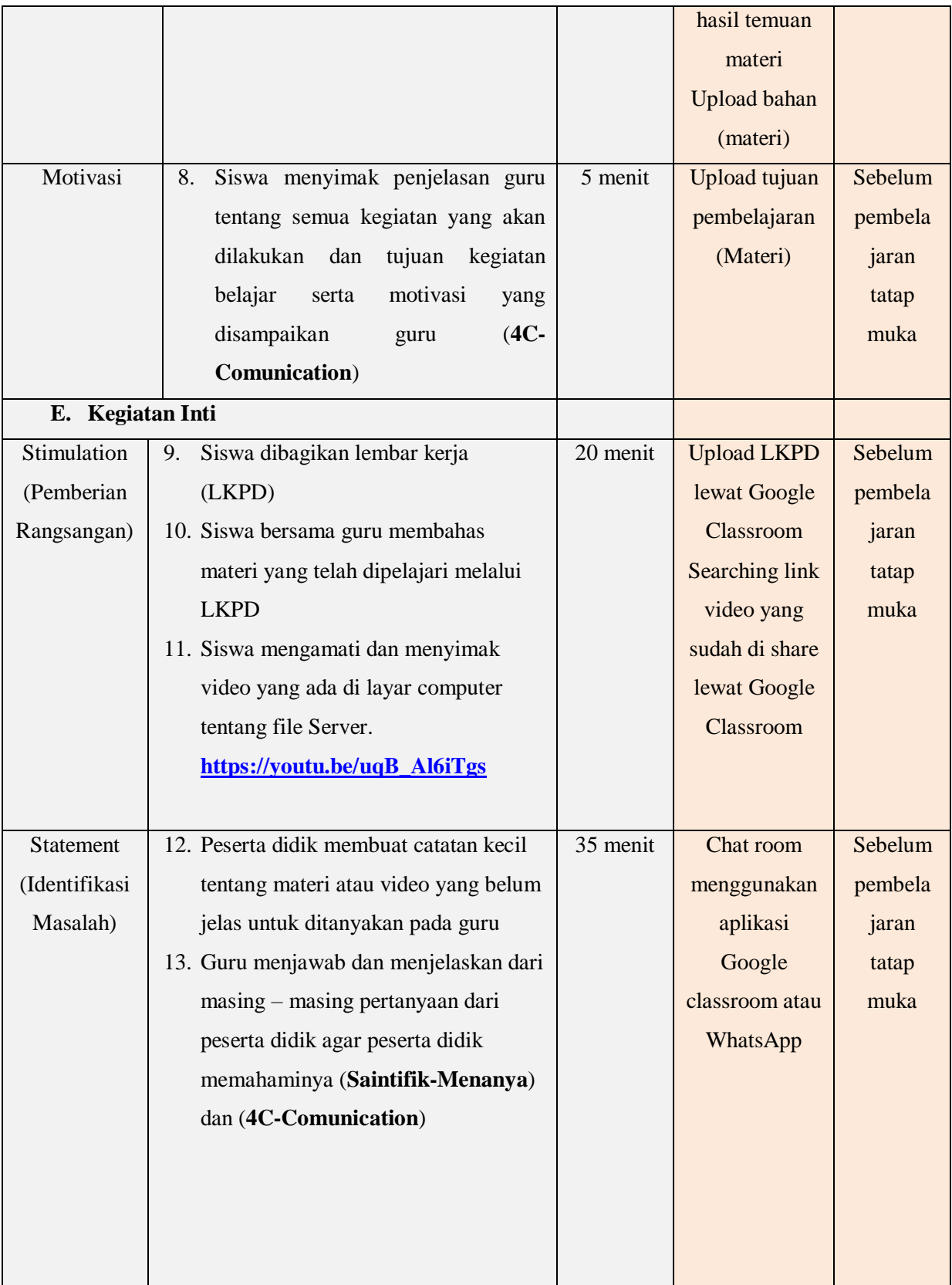

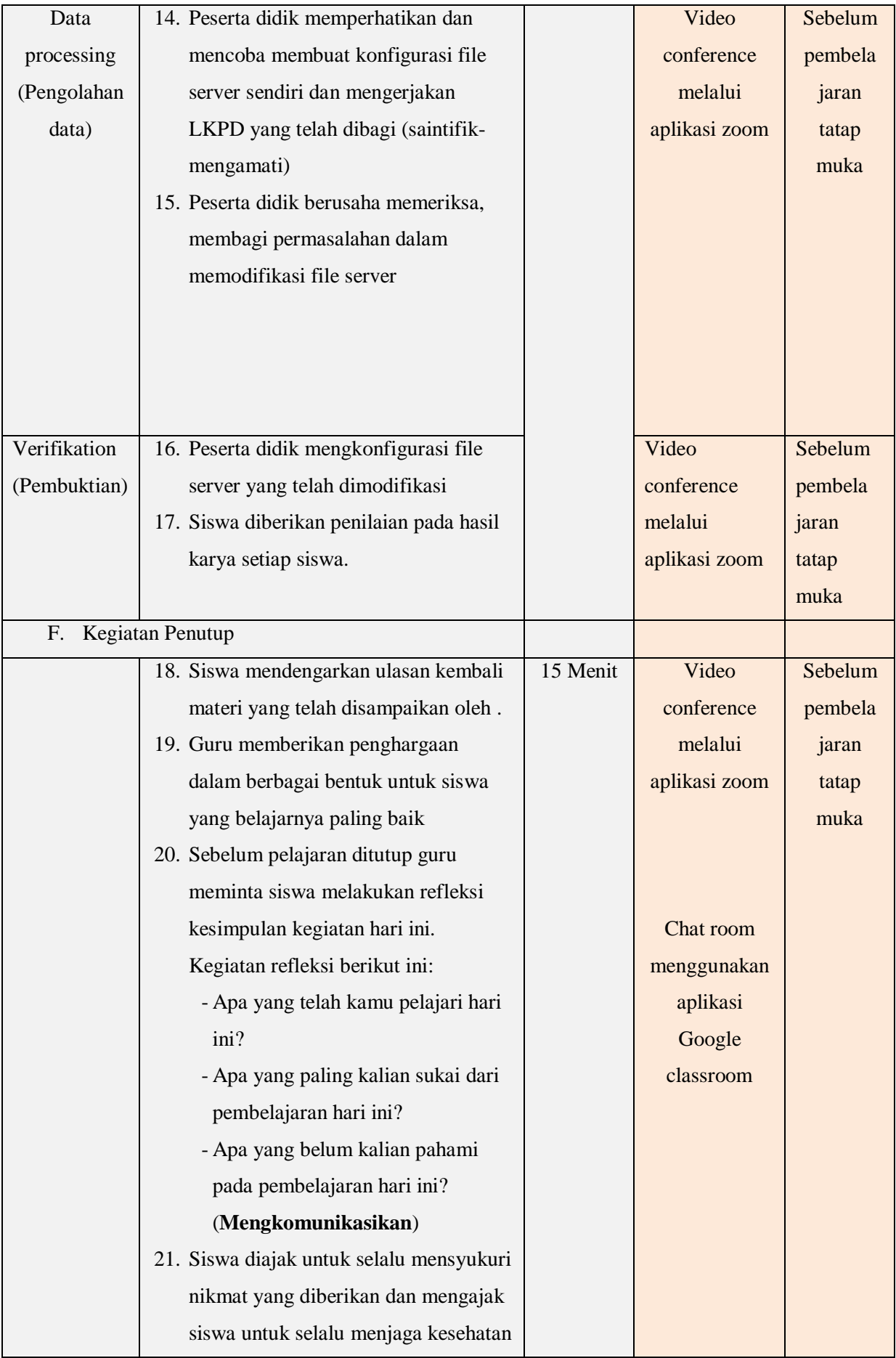

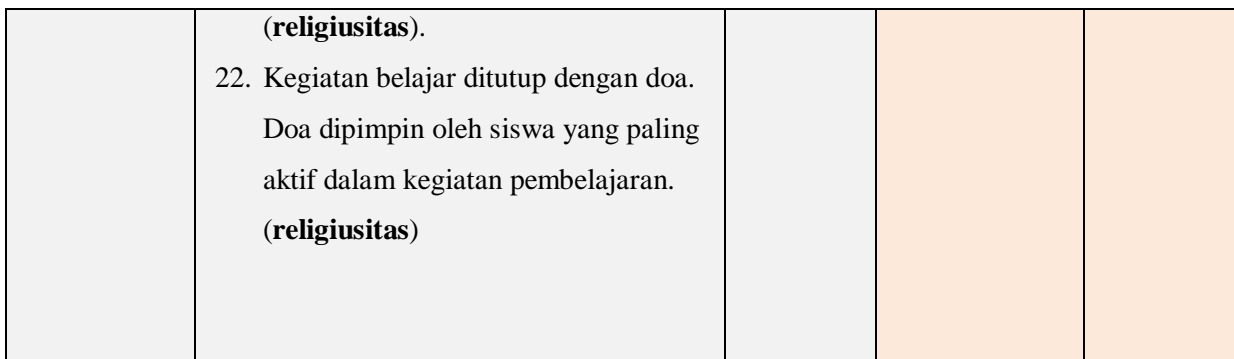

## **I. PENILAIAN HASIL BELAJAR**

- 1. Teknik Penilaian:
	- a. Penilaian Sikap

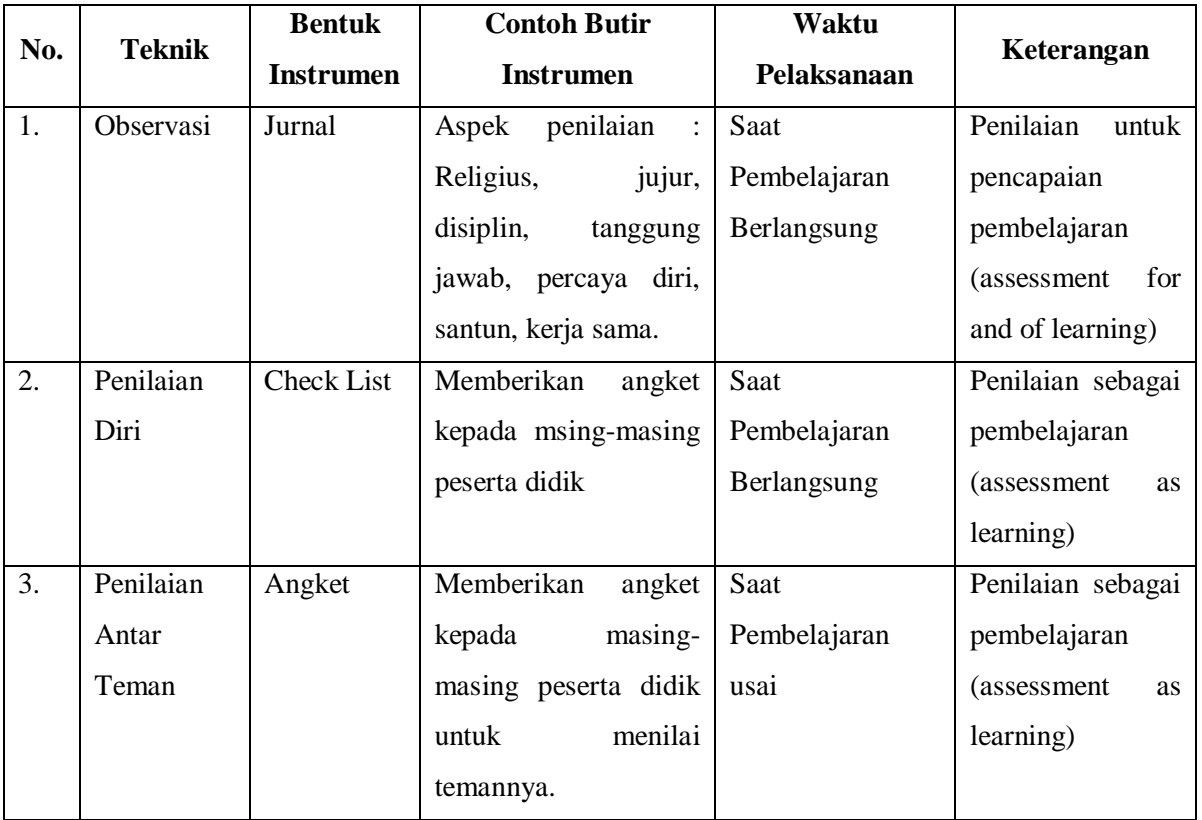

# b. Penilaian Pengetahuan

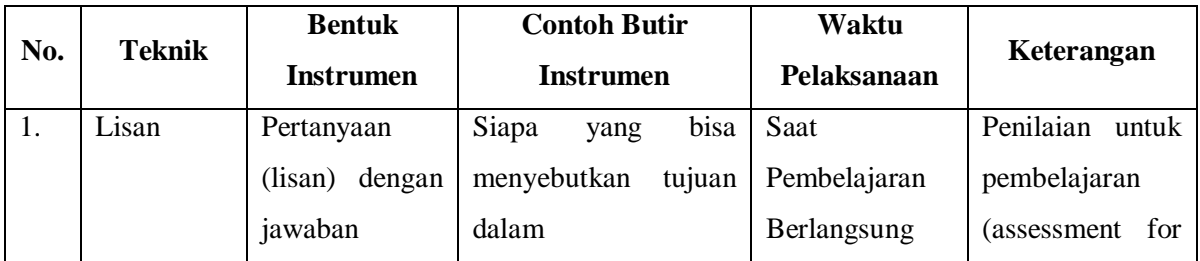

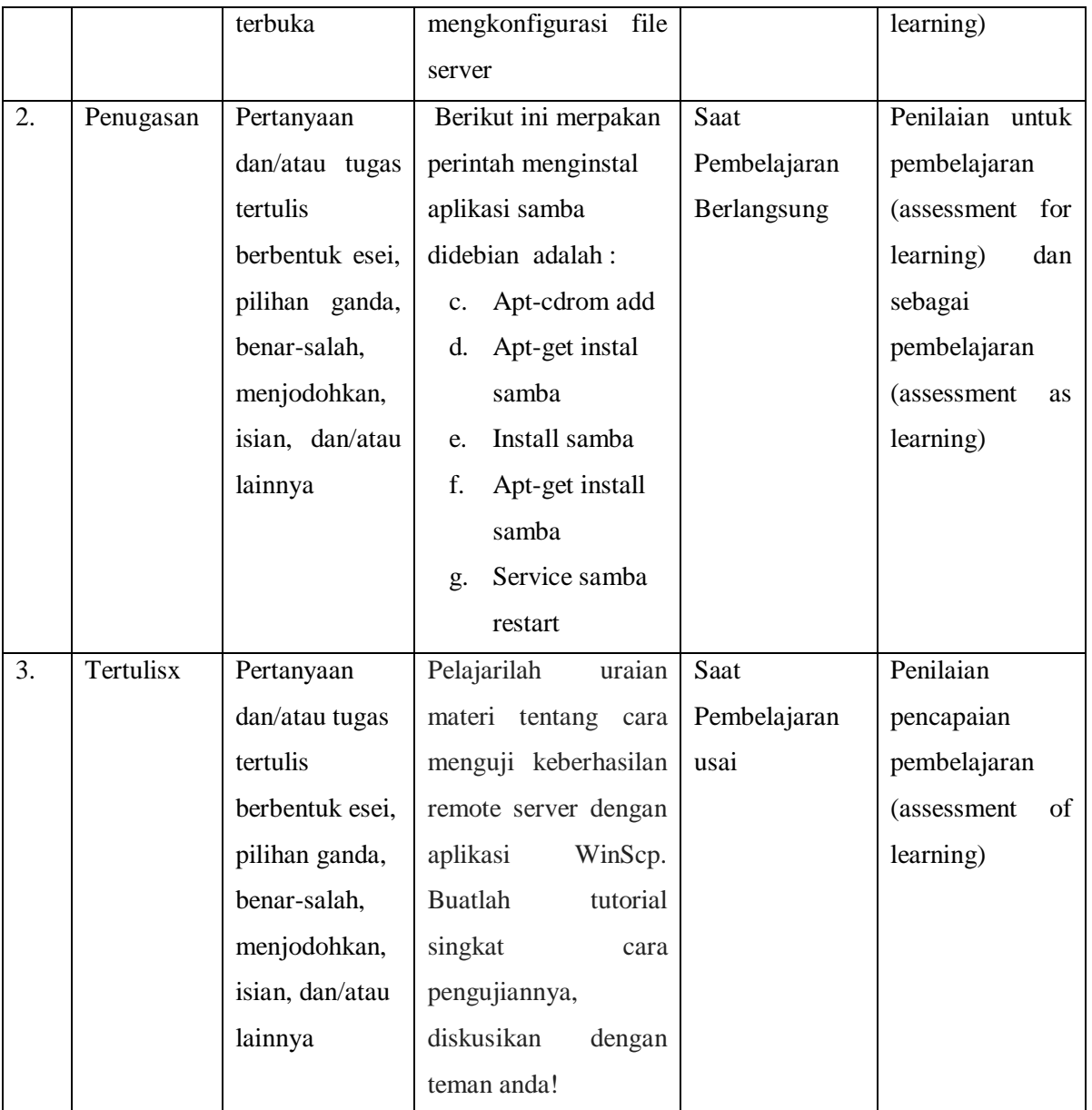

# c. Penilaian Keterampilan

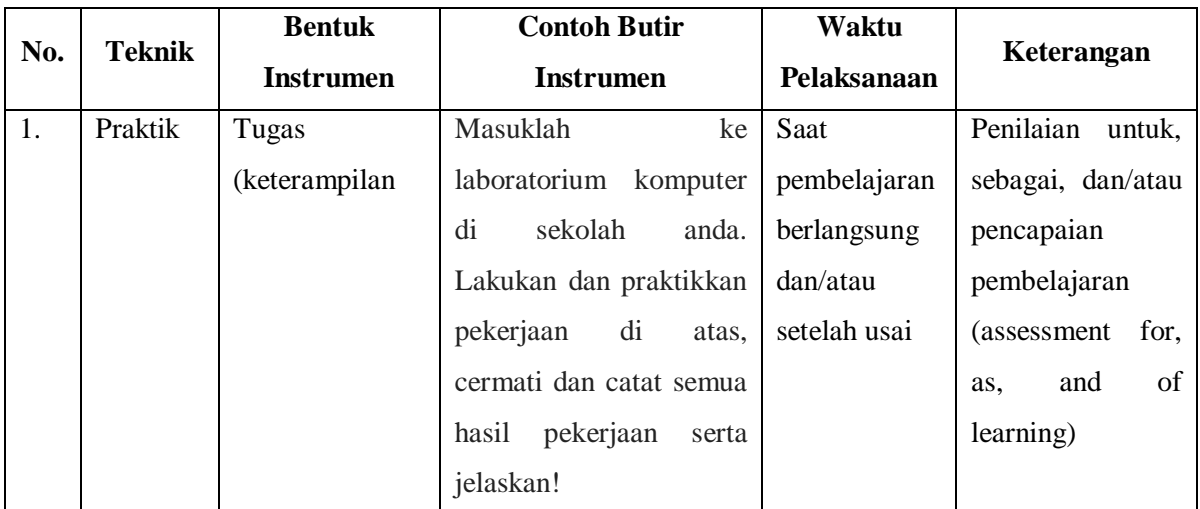

## **J. PROGRAM TINDAK LANJUT**

1. Remedial

Peserta didik yang belum mencapai KKM diberi tugas berupa :

- $\triangleright$  pembelajaran ulang
- $\triangleright$  bimbingan perorangan
- $\triangleright$  belajar kelompok
- $\triangleright$  pemanfaatan tutor sebaya
- 2. Pengayaan

Bagi peserta didik mempunyai nilai di atas 80 diberi pengayaan berupa :

- Tugas mengerjakan soal-soal dengan tingkat kesulitan lebih tinggi
- Meringkas buku-buku referensi dan atau
- $\triangleright$  mewawancarai narasumber.

Menyetujui Kepala Sekolah SMK Medan, Juli 2020 Guru Mapel

**MARLON NAIBAHO. M.Pd.K**

#### **HASUDUNGAN, S.Kom.**